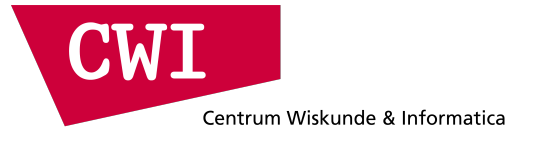

# **Bulk: a Modern C++ Interface for Bulk-Synchronous Parallel Programs**

Jan-Willem Buurlage (CWI) Tom Bannink (CWI) Rob Bisseling (Utrecht University) 2018-08-29, Euro-Par 2018, Turin

- Introduction to BSP
- BSP programming interfaces
- Bulk
- Conclusion
- The BSP model provides a way to structure and analyze parallel computations.
- An (abstract) BSP computer has  $p$  processors, which all have access to a communication network.

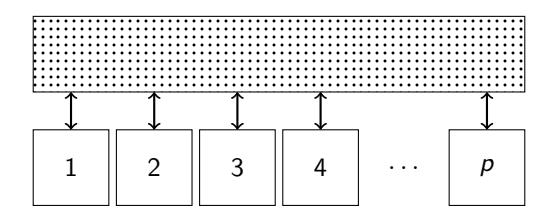

- Other parameters are the raw processing speed  $r$ , the communication time per data word  $g$ , and the latency l.
- The cost  $T$  of a BSP program is expressed in terms of the parameters  $(p, r, g, l)$ .
- A BSP program is structured in a number of supersteps.
- A superstep has a computation phase and a communication phase.
- After a superstep, a barrier (bulk) synchronization is performed. The next superstep begins after all communication has finished
- Each processor runs the same program, but on different data (SPMD).

## **BSP (Supersteps)**

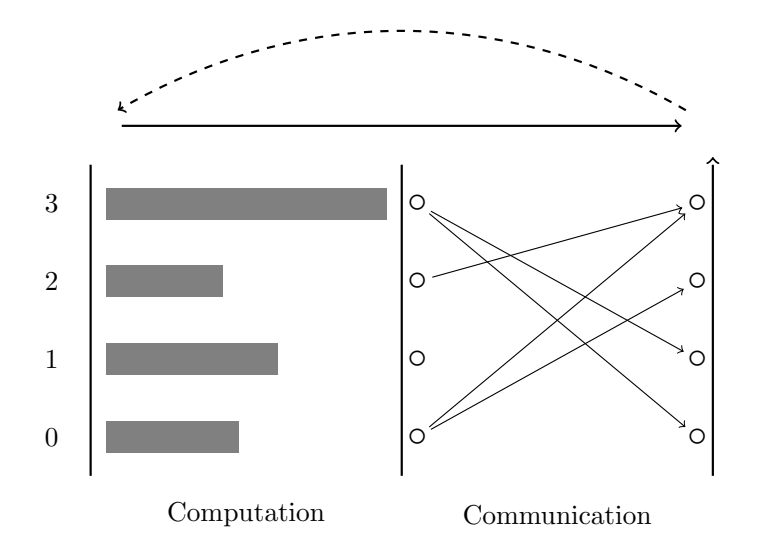

#### **BSPlib**

- The BSP model is a powerful abstraction for developing portable parallel algorithms.
- The BSPlib standard describes a collection of primitives which can be used for writing BSP programs.

```
#include <bsp.h>
```

```
int main() {
     bsp begin(bsp nprocs());
     \text{int } s = \text{bsp\_pid}();
     \text{int } p = \text{bsp } \text{nprocs}();
     printf("Hello World from processor %d / %d", s, p);
     bsp end();
```
**return** 0;

}

## **BSPlib (II)**

• In BSPlib, variables can be registered by their address. They can then be written to/read from remotely.

```
int x = 0;
bsp_push_reg(&x, sizeof(int));
bsp_sync();
int b = 3;
bsp put((s + 1) % p, &b, &x, 0, sizeof(int));
int c = 0;
bsp get((s + 1) % p, \& x, 0, \& c, sizeof(int));bsp_pop_reg(&x);
bsp_sync();
```
- There are mature implementations of BSPlib for shared and distributed-memory systems $^1$ .
- Many Big Data frameworks are based on (restricted) BSP programming, such as MapReduce (Apache Hadoop), Pregel (Apache Giraph) and so on.
- BSP interfaces that are not based on BSPlib include BSML and Apache Hama.

 $1_{\text{e.g.}}$  Multicore BSP (for C) by Albert Jan Yzelman and BSPonMPI by Wijnand Suijlen

- A focus of many modern (implementations of) programming languages is on safety and zero-cost abstractions that increase programmer productivity, without sacrificing performance.
- We think a modern BSP interface should also have this focus. We want correct, safe and clear implementations of BSP programs without taking a performance hit.
- For us, modern  $C_{++}$  is a good fit. Large user base, widely supported, with a good set of features and (support for) abstractions.
- Bulk is a modern BSPlib replacement.
- Focuses on memory safety, portability, code reuse, and ease of implementation of BSP algorithms.
- Flexible backend architecture. Bulk programs target shared, distributed, or hybrid memory systems.
- Support for various algorithmic skeletons, and utility features for logging, benchmarking, and reporting.

#### **Bulk: Basics**

- A BSP computer is captured in an environment (e.g. an MPI cluster, a multi-core processor or a many-core coprocessor).
- In an environment, an SPMD block can be spawned.
- The processors running this block form a parallel world, that can be used to communicate, and for obtaining information about the local process.

```
bulk::backend::environment env;
env.spawn(env.available_processors(), [](auto& world) {
  world.log("Hello world from %d / %d\n",
            world.rank(),
            world.active processors());
```
});

- Distributed variables are var objects. Their value is generally different on each processor.
- References to remote values are captured in image objects, and can be used for reading and writing.

 $\text{auto } x = \text{bulk} : \text{var}\leq \text{int}\leq(\text{world})$ ; auto  $y = x(t) \cdot get()$ ;  $x(t) = value;$ 

```
\text{auto } x = \text{bulk} : \text{var}\leq \text{int}\leq(\text{world});
auto t = world.next rank();
x(t) = 2 * word(xanh(;
world.sync();
// x now equals two times the previous ID
auto b = x(t) \cdot get();
world.sync();
// b.value() now equals two times the local ID
```
- For communication based on (sub)arrays we have coarray objects, loosely inspired by Coarray Fortran.
- Images to remote subarrays of a coarray xs, are obtained as for variables by xs(t), and can be used to access the remote array.

**auto** xs = bulk::coarray<**int**>(world, 10);  $xs(t)[5] = 3;$ **auto**  $y = xs(t)[5] \cdot get()$ ;

```
auto xs = bulk::coarray<int>(world, 4);
auto t = world.next\_rank();
xs[0] = 1:
xs(t)[1] = 2 + world.random();xs(t)[2, 4] = {123, 321};world.sync();
// xs is now [1, 2 + world.prev_rank(), 123, 321]
```
- One-sided mailbox communication using message passing, which in Bulk is carried out using a queue. Greatly simplified compared to previous BSP interfaces, without losing power or flexibility.
- Message structure is defined in the construction of a queue: optionally attach tags, or define your own record structure.

*// single integer, and zero or more reals* **auto** q1 = bulk::queue<**int**, **float**[]>(world); *// sending matrix nonzeros around (i, j, a\_ij)* **auto** q2 = bulk::queue<**int**, **int**, **float**>(world);

```
// queue containing simple data
auto numbers = bulk::queue<int>(world);
numbers(t).send(1);numbers(t).send(2);
world.sync();
for (auto value : numbers)
    world.log("%d", value);
```

```
// queue containing multiple components
auto index_tuples = bulk::queue<int, int, float>(world);
index tuples(t).send(\{1, 2, 3.0f\});
index tuples(t).send(\{3, 4, 5.0f\});
world.sync();
for (auto [i, j, k] : index_tuples)
    world.log("(%d, %d, %f)", i, j, k);
```
#### *// dot product*

```
auto xs = bulk::coarray<int>(world, s);
auto ys = bulk::coarray<int>(world, s);
auto result = bulk::var<int>(world);for (int i = 0; i < s; ++i) {
    result.value() += xs[i] * ys[i];
}
auto alpha = bulk::foldl(result,
    [](int& lhs, int rhs) { lhs += rhs; });
```
#### *// finding global maximum*

```
auto maxs = bulk::gather all(world, max);
max = *std: max element(maxs.begin(), maxs.end());
```
### **Bulk: Example application**

- In parallel regular sample sort, there are two communication steps.
	- 1. Broadcasting  $p$  equidistant samples of the sorted local array.
	- 2. Moving each element to the appropriate remote processor.

```
// Broadcast samples
auto samples = bulk::coarray < T>(world, p * p);for (int t = 0; t < p; ++t)
    samples(t)[\{s * p, (s + 1) * p\}] = local_samples;
world.sync();
```

```
// Contribution from P(s) to P(t)
auto q = bulk::queue<int, T[]>(world);
for (int t = 0; t < p; ++t)
    q(t).send(block_sizes[t], blocks[t]);
world.sync();
```
**Table 1:** Speedups of parallel sort and parallel FFT compared to std::sort from libstdc++, and the sequential algorithm from FFTW 3.3.7, respectively.

|            | n               | $p=1$ | $p=2$ | $p=4$ | $p=8$ | $p=16$ | $p = 32$ |
|------------|-----------------|-------|-------|-------|-------|--------|----------|
| Sort       | $2^{20}$        | 0.93  | 1.95  | 3.83  | 6.13  | 8.10   | 12.00    |
|            | 2 <sup>21</sup> | 1.01  | 2.08  | 4.11  | 7.28  | 10.15  | 15.31    |
|            | 2 <sup>22</sup> | 0.88  | 1.82  | 3.58  | 5.99  | 10.27  | 13.92    |
|            | $2^{23}$        | 0.97  | 1.90  | 3.63  | 6.19  | 11.99  | 16.22    |
|            | $2^{24}$        | 0.93  | 1.79  | 3.21  | 6.33  | 8.47   | 14.76    |
| <b>FFT</b> | 2 <sup>23</sup> | 0.99  | 1.07  | 2.08  | 2.77  | 5.60   | 5.51     |
|            | $2^{24}$        | 1.00  | 1.26  | 2.14  | 3.07  | 5.68   | 6.08     |
|            | 2 <sup>25</sup> | 1.00  | 1.23  | 2.22  | 3.09  | 5.80   | 6.05     |
|            | $2^{26}$        | 0.99  | 1.24  | 2.01  | 3.28  | 5.48   | 5.97     |

**Table 2:** The BSP parameters for MCBSP and the C++ thread backend for Bulk.

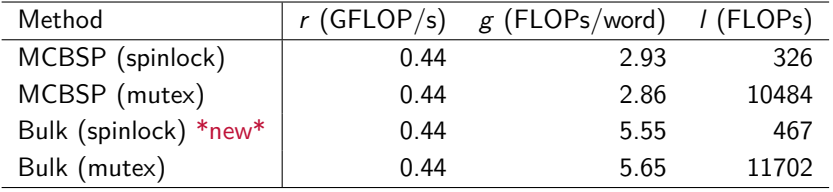

- Further performance improvements for the thread and the MPI backends.
- Implementing popular BSP algorithms to provide case studies as a learning tool for new Bulk users.
- Currently working on syntax/support for distributions: partitionings, multi-indexing, 2D/3D computations.
- Applications: tomography, imaging science, sparse linear algebra.

### **Conclusion**

- Bulk is a modern BSP interface and library implementation.
- Many desirable features
	- Memory safety
	- Support for generic implementations of algorithms
	- Portability
	- Encapsulated state
	- $\bullet$  . . . .
- Allows for clear and concise implementations of BSP algorithms. Furthermore, we show good scalability of BSP implementations of two  $O(n \log n)$  algorithms, for which nearly all input data have to be communicated.
- The performance of Bulk is close to that of a state-of-the-art BSPlib implementation.
- Enables hybrid shared/distributed-memory programming with the efficiency of exploiting shared memory but without the pain of using two APIs (MPI+OpenMP).